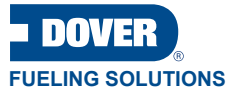

## DX Fleet Hardware Connections

M3058 REVISION 3 0

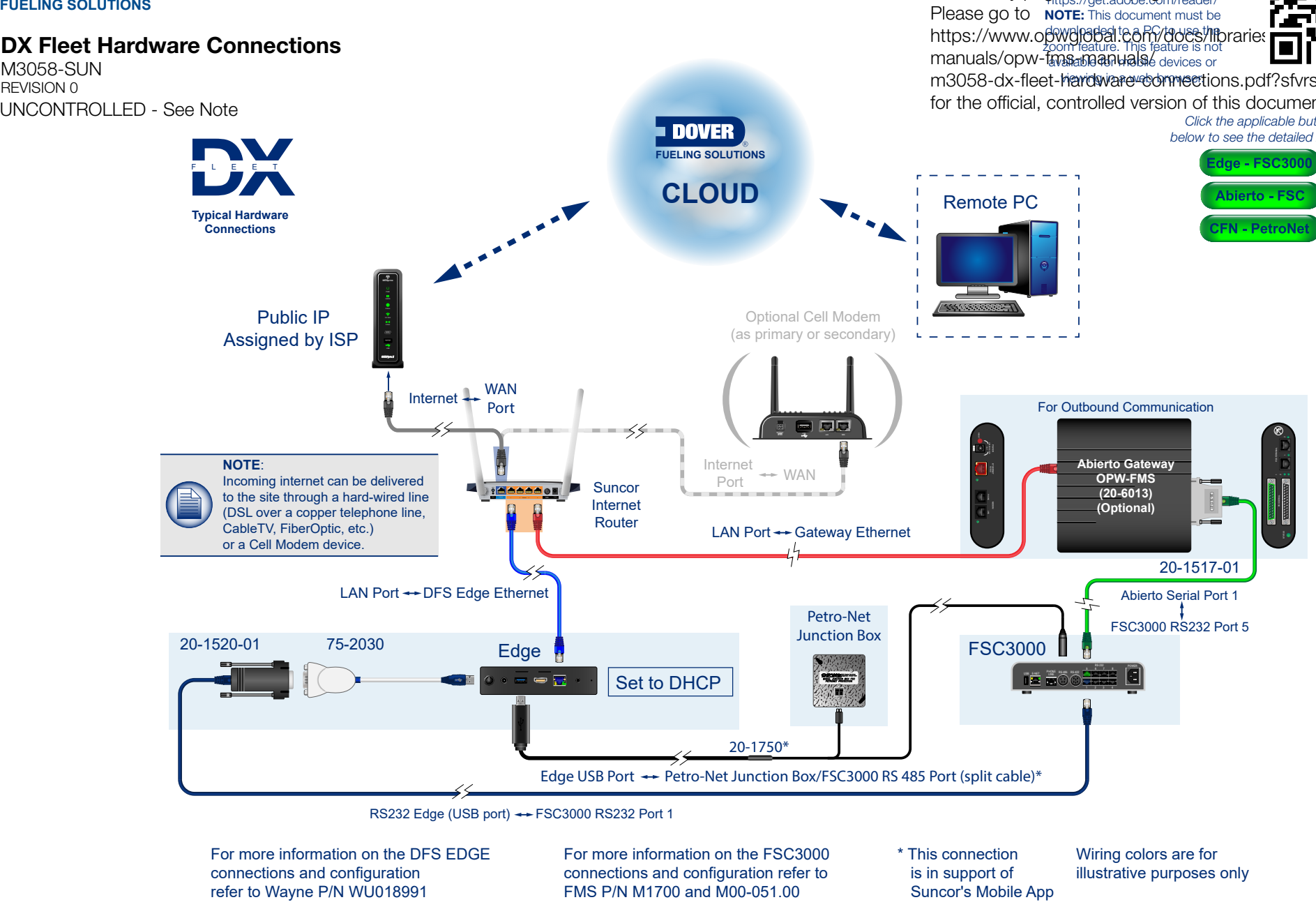

## **DFS Worldwide Brands**

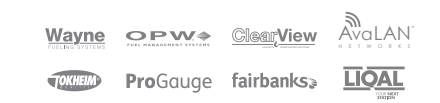

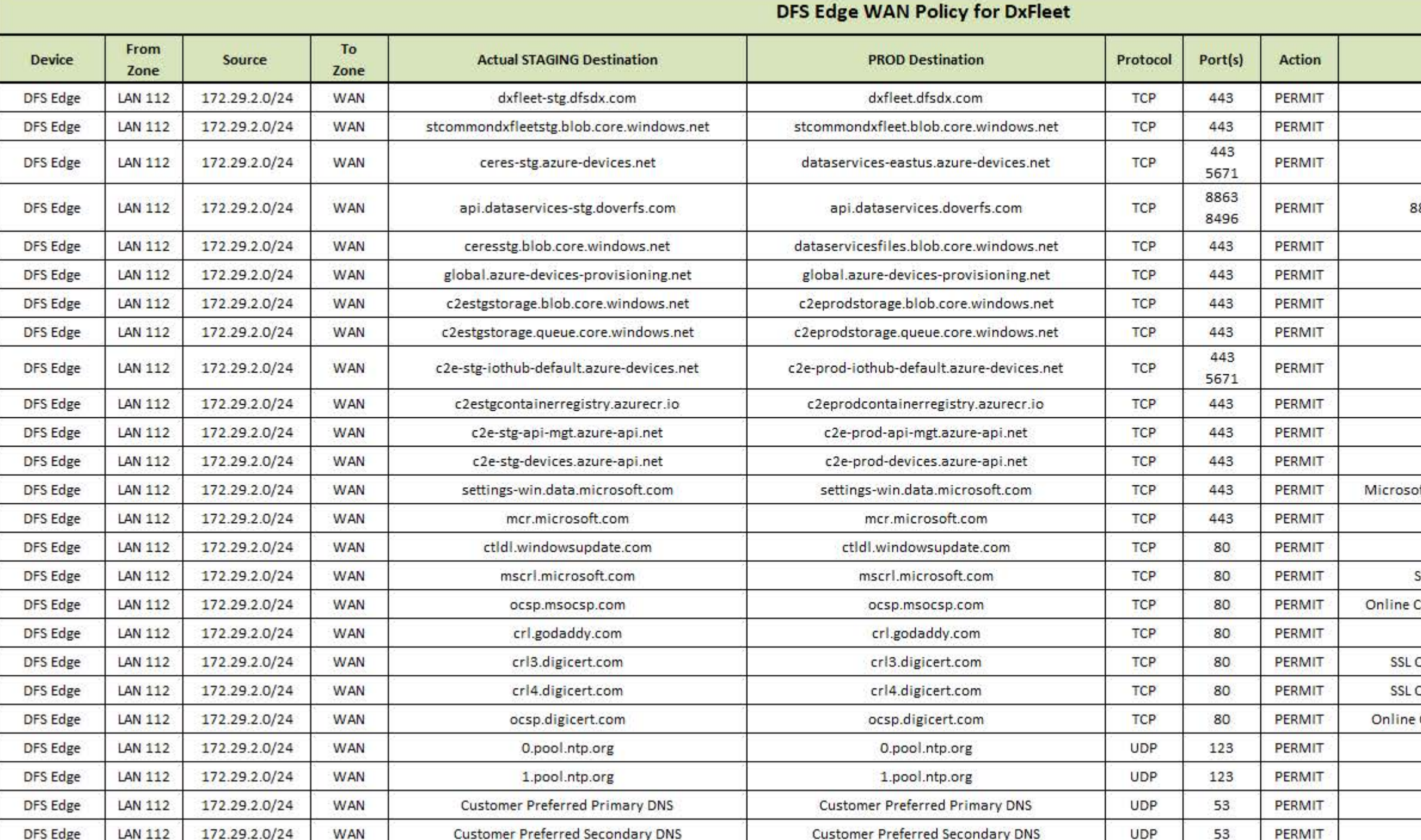

Customer Preferred Secondary DNS

**UDP** 

53

PERMIT

DFS Edge

LAN 112

**WAN** 

**Customer Preferred Secondary DNS** 

**Function or Requirement** 

Storage of System Configuration Parameters

Device Client IoT Hub

 $443$  = HTTPS / 5671 = AMQP

8863 = Device Service URL / 8496 = Authentication Token

Generic Storage

DPS Access

**IoT Edge Blob Storage** 

**IoT Edge Queue Storage** 

Default IoT Hub for DFS

 $443 = HTTPS / 5671 = AMQP$ 

Azure Container Registries - Application Storage

API Management for Certificate Provisioning

Automated Link To Site

oft Diagnostic and Telemetry Service [MS BUG: To be removed?]

Microsoft Container Registry

Trusted Root Certificate Update Service

SSL Certification Revocation - Microsoft PKI Repository

Certificate Status Protocol - Microsoft Certificate Management

SSL Certification Revocation

Certification Revocation - Digicert Certificate Management

Certification Revocation - Digicert Certificate Management

Certificate Status Protocol - Digicert Certificate Management

Primary - NTP Time Synchronization Service

Secondary - NTP Time Synchronization Service

Google - 8.8.8.8 / OpenDNS - 208.67.220.220

Google - 8.8.4.4 / OpenDNS - 208.67.222.222

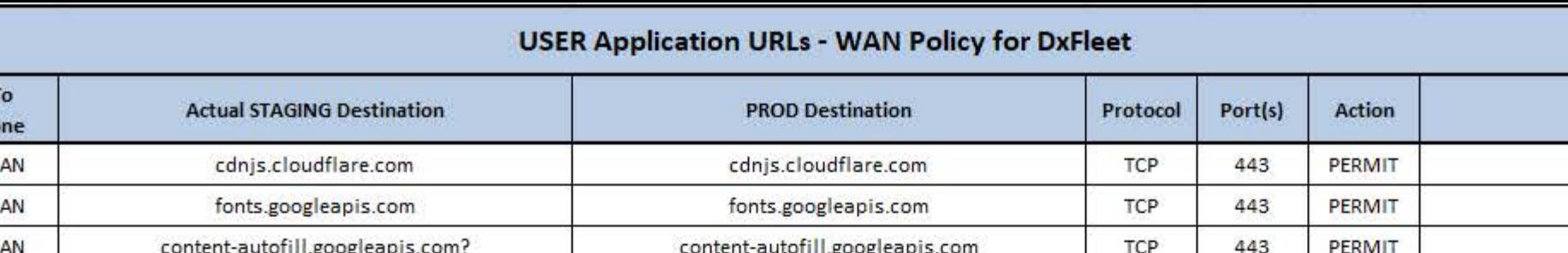

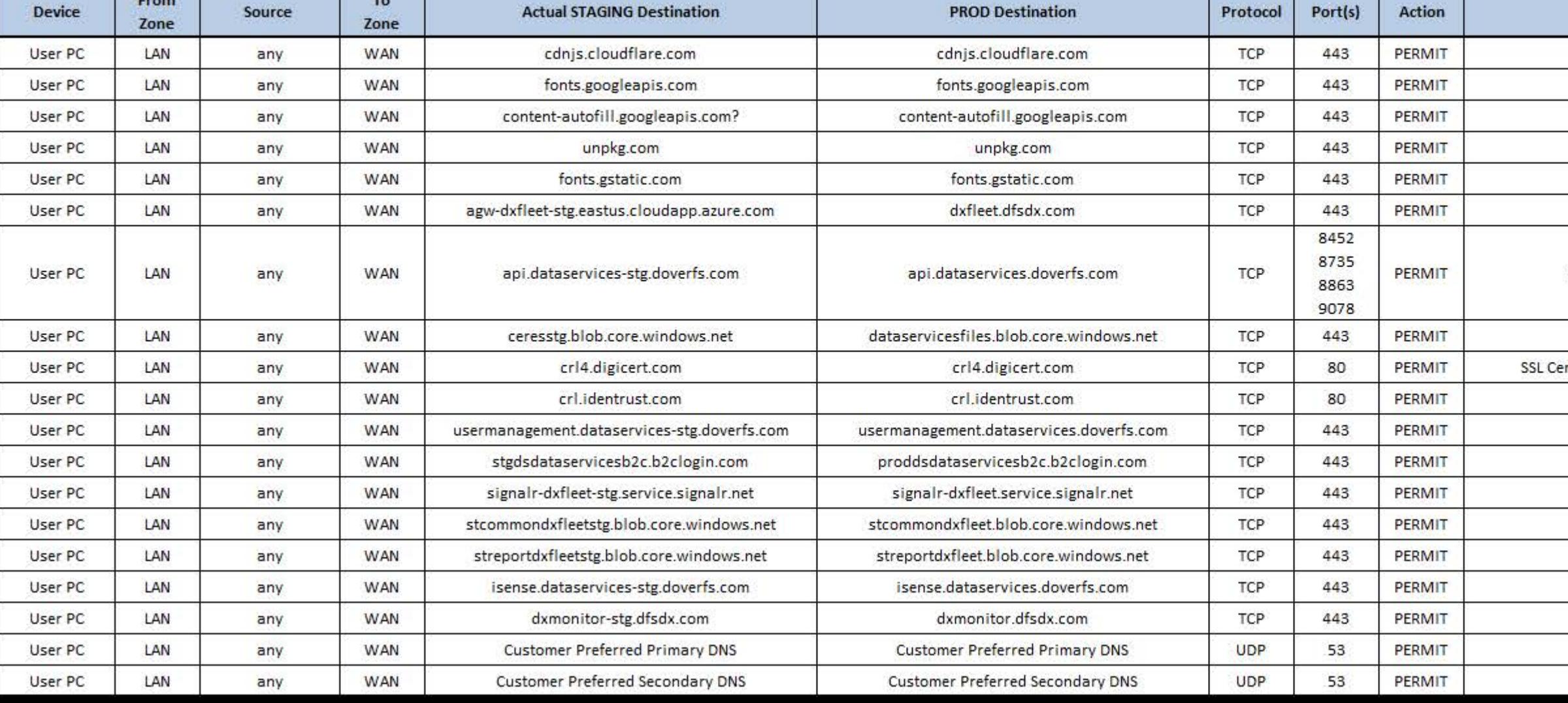

From

Source

## **Function or Requirement**

Web Application User Interface Components

Web Application User Interface Components

Web Application User Interface Components

Web Application User Interface Components

Web Application User Interface Components

**DxFleet Application URL** 

DFS API Core Services

8863 = Base Services / 8452 = User Management

8735 = Master Data / 9078 = Reporting

Generic Storage

ertification Revocation - Digicert Certificate Management

SSL Certification Revocation

User Management Login

Single Sign On Authentication

**DxFleet Alerts or Notifications** 

Storage of System Configuration Parameters

On-Demand Report Storage

Google - 8.8.8.8 / OpenDNS - 208.67.220.220

Google - 8.8.4.4 / OpenDNS - 208.67.222.222